# **MOOVI** Раписание и схема движения автобуса 19

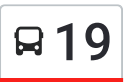

## В 19 Дк Им. С.Саид-Галиева 19 [Открыть](https://moovitapp.com/index/ru/%D0%9E%D0%B1%D1%89%D0%B5%D1%81%D1%82%D0%B2%D0%B5%D0%BD%D0%BD%D1%8B%D0%B9_%D1%82%D1%80%D0%B0%D0%BD%D1%81%D0%BF%D0%BE%D1%80%D1%82-line-%D0%94%D0%BA_%D0%98%D0%BC_%D0%A1_%D0%A1%D0%B0%D0%B8%D0%B4_%D0%93%D0%B0%D0%BB%D0%B8%D0%B5%D0%B2%D0%B0-%D0%9A%D0%B0%D0%B7%D0%B0%D0%BD%D1%8C__Kazan-4122-995430-588301-0?utm_source=line_pdf&utm_medium=organic&utm_term=%D0%94%D0%BA%20%D0%98%D0%BC.%20%D0%A1.%D0%A1%D0%B0%D0%B8%D0%B4-%D0%93%D0%B0%D0%BB%D0%B8%D0%B5%D0%B2%D0%B0) На Сайте

У автобуса 19 (Дк Им. С.Саид-Галиева)2 поездок. По будням, раписание маршрута: (1) Дк Им. С.Саид-Галиева: 6:00 - 20:44(2) Ул. Яфраклы: 5:58 - 21:46 Используйте приложение Moovit, чтобы найти ближайшую остановку автобуса 19 и узнать, когда приходит Автобус 19.

#### **Направление: Дк Им. С.Саид-Галиева**

37 остановок ОТКРЫТЬ [РАСПИСАНИЕ](https://moovitapp.com/%D0%BA%D0%B0%D0%B7%D0%B0%D0%BD%D1%8C__kazan-4122/lines/19/588301/2311206/ru?ref=2&poiType=line&customerId=4908&af_sub8=%2Findex%2Fru%2Fline-pdf-%25D0%259A%25D0%25B0%25D0%25B7%25D0%25B0%25D0%25BD%25D1%258C__Kazan-4122-995430-588301&utm_source=line_pdf&utm_medium=organic&utm_term=%D0%94%D0%BA%20%D0%98%D0%BC.%20%D0%A1.%D0%A1%D0%B0%D0%B8%D0%B4-%D0%93%D0%B0%D0%BB%D0%B8%D0%B5%D0%B2%D0%B0) МАРШРУТА

Ул. Яфраклы

Ул. Ломжинская-1

Ул. Чишмяле-1

10-Й Микрорайон-1

Ул. Кул Гали-1

Ул. Генерала Сафиуллина-1

Ул. Ю.Фучика-1

Пр. Победы

Ул. Гарифьянова-3

Ул. Сыртлановой-3

- Ул. Х.Мавлютова-1
- Ул. Бр.Касимовых
- Ст. Метро Горки
- Ул. Р.Зорге-1

Ул. Даурская-1

Сады-1

Ул. Гвардейская-1

Кафе Сирень-1

Ул. А.Кутуя-3

Ул. П.Лумумбы-1

Кооперативный Институт-1

#### **Расписания автобуса 19**

Дк Им. С.Саид-Галиева Расписание поездки

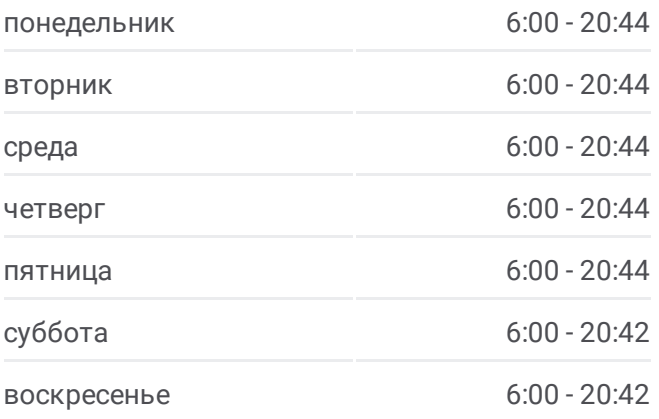

**Информация о автобусе 19 Направление:** Дк Им. С.Саид-Галиева **Остановки:** 37 **Продолжительность поездки:** 56 мин **Описание маршрута:**

- Октябрьский Городок-1
- Советская Площадь-1
- Ул. Пионерская-1
- Ул. А.Попова-1
- Национальный Архив-1
- Ул. Ак.Арбузова-2
- Ул. Халитова
- 2-Й Переезд
- Жилой Массив Карьер
- Жилой Массив Нагорный
- Строительное Училище №33
- Интернат
- Магазин Комсомольский
- Ул. Советская
- Стадион Ракета-1
- Дк Им. С.Саид-Галиева

#### **Направление: Ул. Яфраклы**

35 остановок ОТКРЫТЬ [РАСПИСАНИЕ](https://moovitapp.com/%D0%BA%D0%B0%D0%B7%D0%B0%D0%BD%D1%8C__kazan-4122/lines/19/588301/2311205/ru?ref=2&poiType=line&customerId=4908&af_sub8=%2Findex%2Fru%2Fline-pdf-%25D0%259A%25D0%25B0%25D0%25B7%25D0%25B0%25D0%25BD%25D1%258C__Kazan-4122-995430-588301&utm_source=line_pdf&utm_medium=organic&utm_term=%D0%94%D0%BA%20%D0%98%D0%BC.%20%D0%A1.%D0%A1%D0%B0%D0%B8%D0%B4-%D0%93%D0%B0%D0%BB%D0%B8%D0%B5%D0%B2%D0%B0) МАРШРУТА

Дк Им. С.Саид-Галиева

Интернат-1

Строительное Училище №33-1

Жилой Массив Нагорный-1

Жилой Массив Карьер-1

- 2-Й Переезд-1
- Ул. Халитова-2
- Ул. Ак.Арбузова-3
- Национальный Архив
- Ул. А.Попова
- Ул. Пионерская
- Советская Площадь

Октябрьский Городок

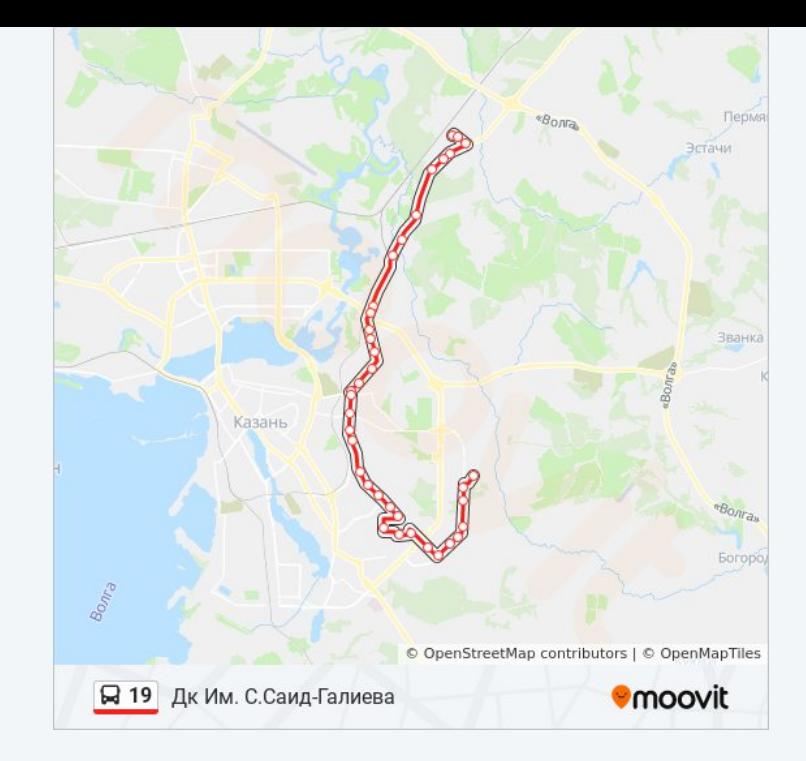

### **Расписания автобуса 19**

Ул. Яфраклы Расписание поездки

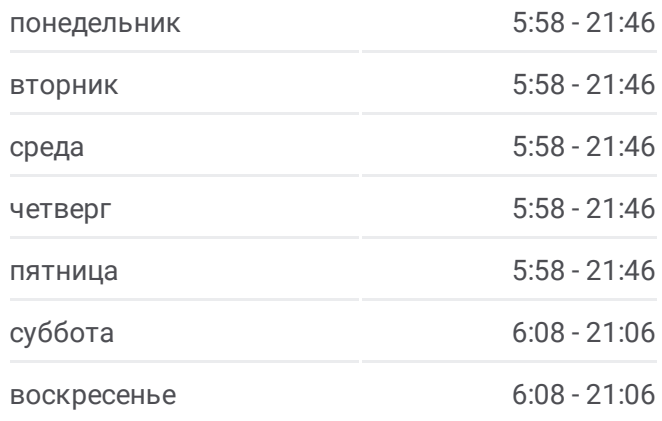

**Информация о автобусе 19 Направление:** Ул. Яфраклы **Остановки:** 35 **Продолжительность поездки:** 52 мин **Описание маршрута:**

Кооперативный Институт

Ул. П.Лумумбы

Ул. А.Кутуя

Кафе Сирень

Ул. Гвардейская

Сады

Ул. Даурская

Ул. Р.Зорге

Ст. Метро Горки-1

Ул. Х.Мавлютова

Ул. Сыртлановой-2

Ул. Гарифьянова-2

Ст. Метро Пр. Победы

Пр. Победы-1

Ул. Ю.Фучика

Ул. Генерала Сафиуллина

Ул. Кул Гали

10-Й Микрорайон

Ул. Ак.Завойского

Ул. Чишмяле

Ул. Ломжинская-3

Ул. Яфраклы

Расписание и схема движения автобуса 19 доступны оффлайн в формате PDF на moovitapp.com. Используйте [приложение](https://moovitapp.com/%D0%BA%D0%B0%D0%B7%D0%B0%D0%BD%D1%8C__kazan-4122/lines/19/588301/2311206/ru?ref=2&poiType=line&customerId=4908&af_sub8=%2Findex%2Fru%2Fline-pdf-%25D0%259A%25D0%25B0%25D0%25B7%25D0%25B0%25D0%25BD%25D1%258C__Kazan-4122-995430-588301&utm_source=line_pdf&utm_medium=organic&utm_term=%D0%94%D0%BA%20%D0%98%D0%BC.%20%D0%A1.%D0%A1%D0%B0%D0%B8%D0%B4-%D0%93%D0%B0%D0%BB%D0%B8%D0%B5%D0%B2%D0%B0) Moovit, чтобы увидеть время прибытия автобусов в реальном времени, режим работы метро и расписания поездов, а также пошаговые инструкции, как добраться в нужную точку Казани.

О [Moovit](https://moovit.com/about-us/?utm_source=line_pdf&utm_medium=organic&utm_term=%D0%94%D0%BA%20%D0%98%D0%BC.%20%D0%A1.%D0%A1%D0%B0%D0%B8%D0%B4-%D0%93%D0%B0%D0%BB%D0%B8%D0%B5%D0%B2%D0%B0) • Решения [Мобильности](https://moovit.com/maas-solutions/?utm_source=line_pdf&utm_medium=organic&utm_term=%D0%94%D0%BA%20%D0%98%D0%BC.%20%D0%A1.%D0%A1%D0%B0%D0%B8%D0%B4-%D0%93%D0%B0%D0%BB%D0%B8%D0%B5%D0%B2%D0%B0) как услуги (MaaS) • [Поддерживаемые](https://moovitapp.com/index/ru/%D0%9E%D0%B1%D1%89%D0%B5%D1%81%D1%82%D0%B2%D0%B5%D0%BD%D0%BD%D1%8B%D0%B9_%D1%82%D1%80%D0%B0%D0%BD%D1%81%D0%BF%D0%BE%D1%80%D1%82-countries?utm_source=line_pdf&utm_medium=organic&utm_term=%D0%94%D0%BA%20%D0%98%D0%BC.%20%D0%A1.%D0%A1%D0%B0%D0%B8%D0%B4-%D0%93%D0%B0%D0%BB%D0%B8%D0%B5%D0%B2%D0%B0) страны • [Сообщество](https://editor.moovitapp.com/web/community?campaign=line_pdf&utm_source=line_pdf&utm_medium=organic&utm_term=%D0%94%D0%BA%20%D0%98%D0%BC.%20%D0%A1.%D0%A1%D0%B0%D0%B8%D0%B4-%D0%93%D0%B0%D0%BB%D0%B8%D0%B5%D0%B2%D0%B0&lang=ru) Мувитеров

© 2023 Moovit - Все права защищены

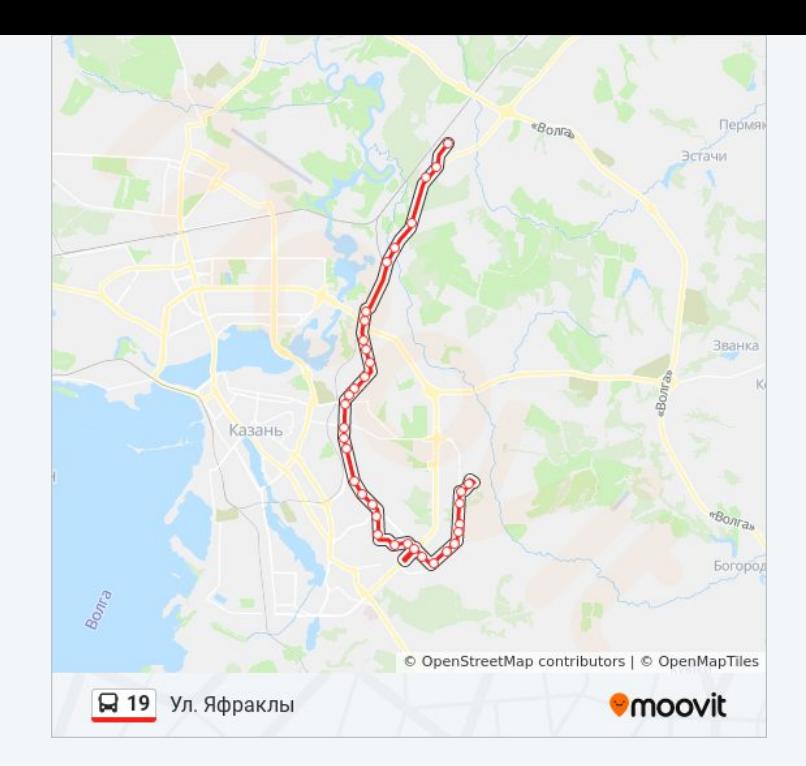

**Проверьте время прибытия в реальном времени**

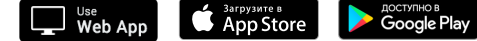

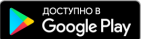